iMC PLAT 3.20-E2501版本发布

**一、** 使用范围及配套说明:

iMC PLAT 3.20-E2501版本正式发布,使用范围为国内和海外市场。

1. 历史版本号

历史版本号如表1所示:

表1:历史版本号

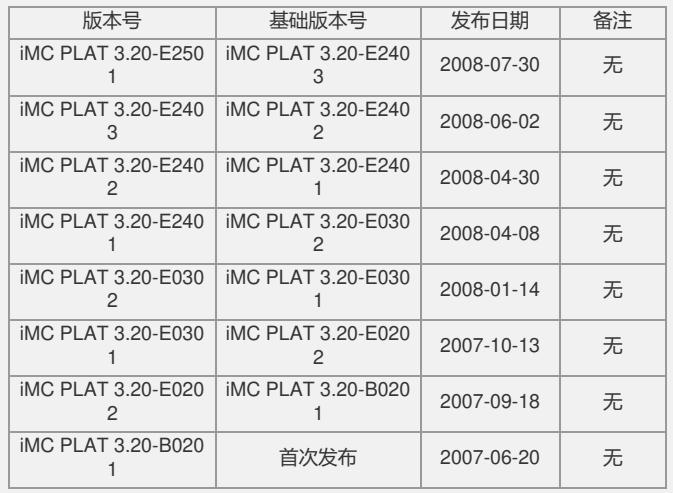

## 2. 版本配套表

表2:服务器端配置要求

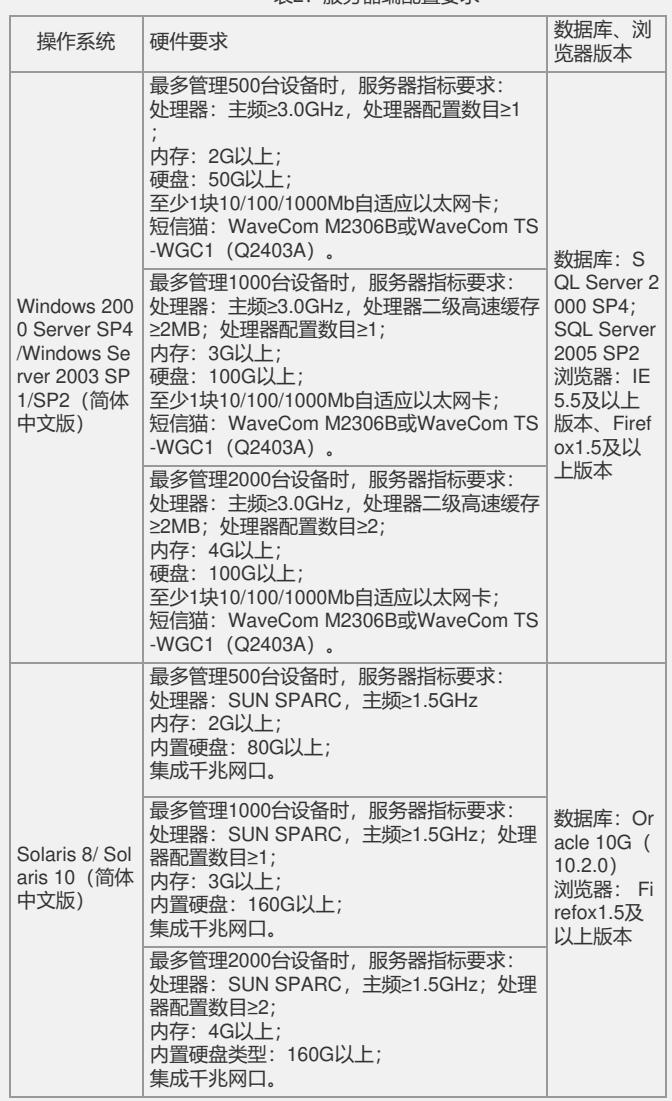

表3:客户端配置要求

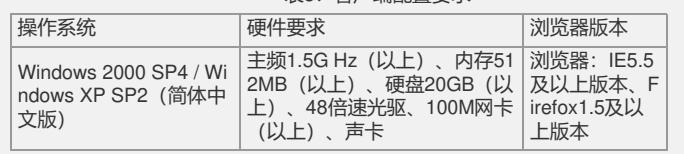

3. 版本使用限制及注意事项

1) 用户侧浏览器需使用Windows IE5.5以上的版本,否则可能影响功能的正常使用 。对Firefox浏览器支持不完善,个别页面可能存在显示问题,但不影响正常使用;

2) 安装盘使用过程中,存在以下限制: Solaris下安装时,路径中不能包含字母、数 字、下划线以外的特殊字符;iMC安装环境要尽量干净,不要将iMC与其他公司网管产 品安装在同一台计算机上;iMC产品卸载完成后,如果要重新安装,则必须重新启动 服务器;

3) 如果在运行过程中,部署监控代理对进程状态的监控异常,出现"监控"界面中"启 动"和"停止"按钮均不可用时,可通过以下方法解决: 1)退出部署监控代理, 停止"H3 C iMC Server"服务, 然后重新启动; 2)如果通过部署监控代理无法启动或停止iMC 各进程,可使用"安装目录\server\bin\start\_server.bat" (Solaris操作系统下为"安装目 录/server/bin/start\_server.sh")、"安装目录\client\bin\startup.bat"(Solaris操作系统 下为"安装目录/client/bin/startup.sh")脚本来手工启动进程;可使用"安装目录\server\ bin\stop\_server.bat" (Solaris操作系统下为"安装目录/server/bin/stop\_server.sh")、 安装目录\client\bin\shutdown.bat/sh"(Solaris操作系统下为"安装目录/client/bin/shutd own.sh")脚本来手工停止进程;

4) 二层拓扑的发现依赖于qBridgeMIB, 如果设备没有实现qBridgeMIB, 则不能准 确的发现设备的连接关系;

5) 设备数较多(超过500个)时,如果使用拓扑方式管理网络,建议采用自定义拓 扑;

6) 如果iMC的主服务器上弹出大量Visual Studio 2005的提示框,可以按照如下两 种方法解决:

直接卸载Visual Studio 2005;

删除以下注册表项:

在32位操作系统上删除以下注册表项:

HKEY\_LOCAL\_MACHINE\SOFTWARE\Microsoft\Windows

NT\CurrentVersion\AeDebug\Debugger

HKEY\_LOCAL\_MACHINE\SOFTWARE\Microsoft\.NETFramework\DbgManagedDeb ugger

在64位操作系统上删除以下注册表项:

HKEY\_LOCAL\_MACHINE\SOFTWARE\Wow6432Node\Microsoft\Windows NT\Curr entVersion\AeDebug\Debugger

HKEY\_LOCAL\_MACHINE\SOFTWARE\Wow6432Node\Microsoft\.NETFramework\D bgManagedDebugger

7) ACL管理模块不支持基于接口的ACL配置;

8) iCC不支持堆叠设备(IRF):

9) 升级设备软件时,如果没有选择重启设备,则升级后设备当前的软件版本不会改 变。

二、 增减特性说明:

新增特性:

1)增加设备附加信息;

- 2)增加告警查询条件;
- 3)告警浏览增加内容列;
- 4)增加告警浏览页面定制列功能;
- 5)增加Syslog组件;

6)合入通用Telnet开发包。

删除特性:

无

修改特性:

- 1) 切换iMF消息平台;
- 2)优化维护员登录后的页面响应速度;
- 3)ACL 管理组件合入平台;
- 4)iCC组件合入平台。
- 三、 相比前一版本解决的问题说明:
- 1)首次发现版本:iMC PLAT 3.20-E2403。

问题产生条件:使用拓扑定位功能,并选择设备所在的自定义视图。

- 问题现象:设备没有在自定义拓扑中显示,而是在IP拓扑或二层拓扑中显示。
- 2)首次发现版本:iMC PLAT 3.20-E2403。

问题产生条件:下级网管向上级网管上报性能告警。 问题现象:上级网管不能确认下级网管上报的性能告警。 3)首次发现版本:iMC PLAT 3.20-E2403。 问题产生条件:服务器内存大于2G。 问题现象:监控代理无法正确显示系统内存信息。 4)首次发现版本:iMC PLAT 3.20-E2403。 问题产生条件:在Window Server 2003及SQL Server 2005下,设置强密码策略。 问题现象: 报表数据库会安装失败。 5)首次发现版本:iMC PLAT 3.20-E2403。 问题产生条件:查看告警列表。 问题现象:在告警列表中看到的记录总数与告警面板上统计的总数不一致。 6)首次发现版本:iMC PLAT 3.20-E2403。 问题产生条件:导出两个以上ACL模板时。 问题现象:时间范围的复选框按钮会产生异常。 7)首次发现版本:iMC PLAT 3.20-E2403。 问题产生条件:使用iMC部署设备软件过程中,设备连接中断。 问题现象:设备连接恢复后仍无法部署成功。 8)首次发现版本:iMC PLAT 3.20-E2403。 问题产生条件:如果多个同时执行的部署任务中包含同一设备,且任务的调度类型为" 串行"。 问题现象:任务可能会不按用户定义的次序执行。 9)首次发现版本:iMC PLAT 3.20-E2403。 问题产生条件:删除未到达执行时间的设备配置部署任务。 问题现象:首次删除失败,再次删除成功。 如要完整的了解该版本累计解决的软件BUG,请参看配套的《iMC PLAT 3.20-E2501 版本说明书》。

如有问题,请联系杭州华三通信技术有限公司服务热线:4008100504/8008100504